#### **COMP 110/401 APPENDIX: INSTALLING AND USING OBJECT EDITOR**

**Instructor: Prasun Dewan (FB 150, dewan@unc.edu)**

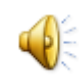

### DOWNLOADING OBJECTEDITOR FROM **COURSE PAGE**

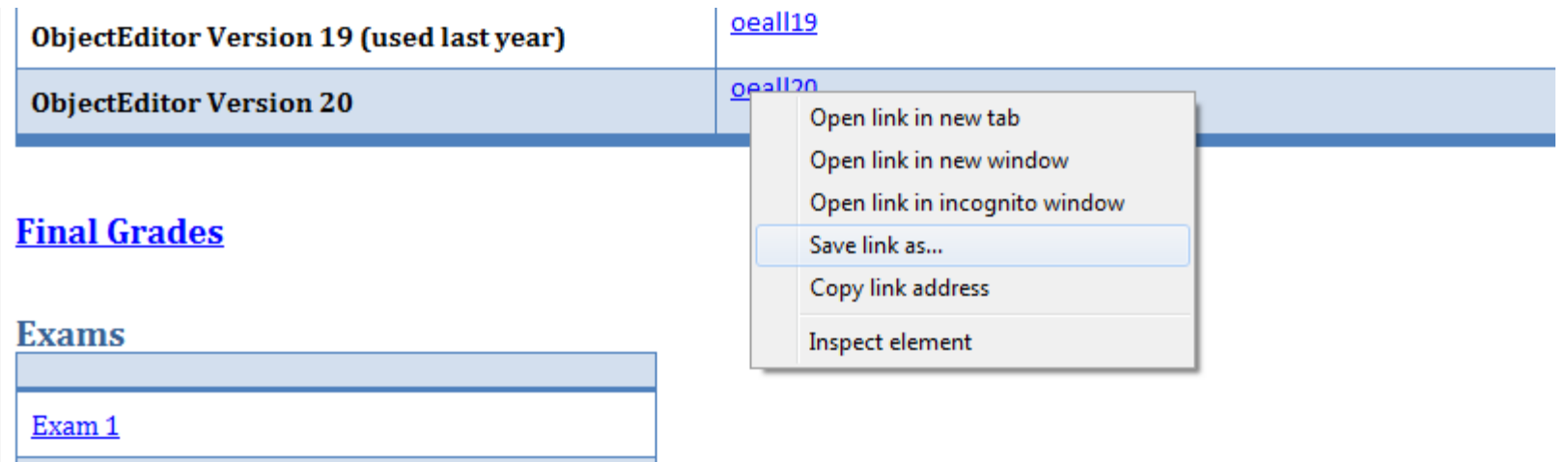

# SAVING THE JAR

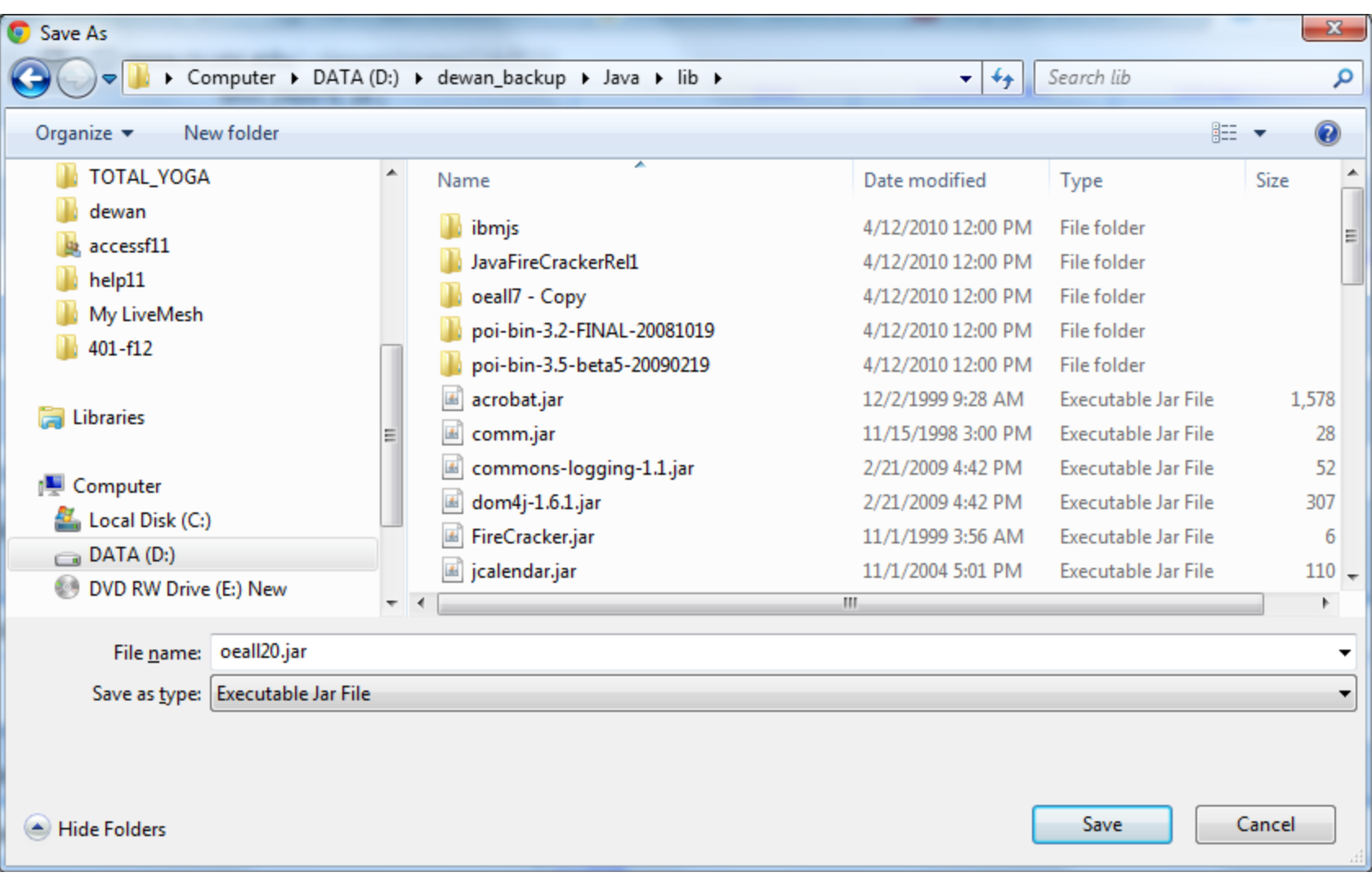

#### ASSOCIATING PROJECT WITH LIBRARY

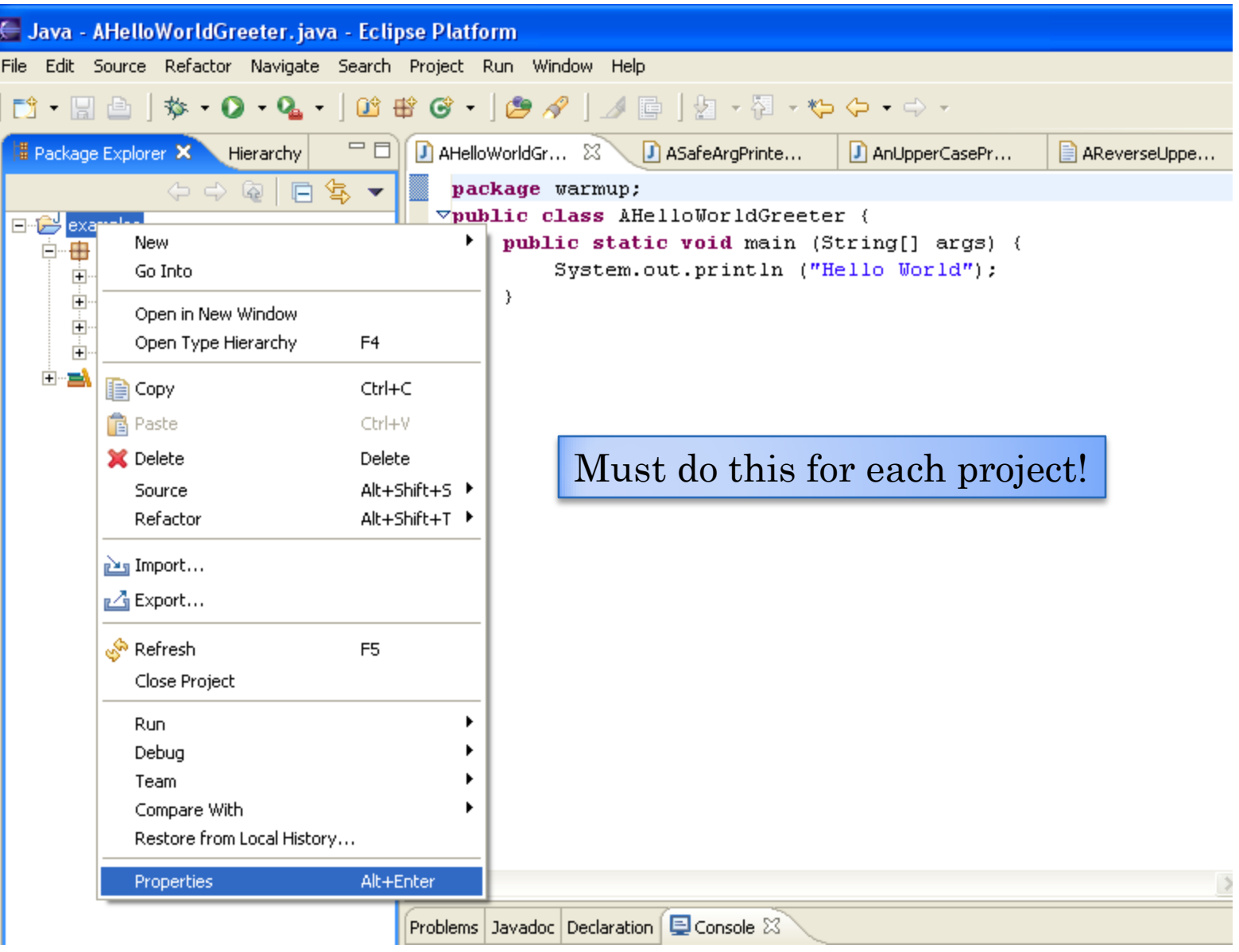

### **BUILD PATH**

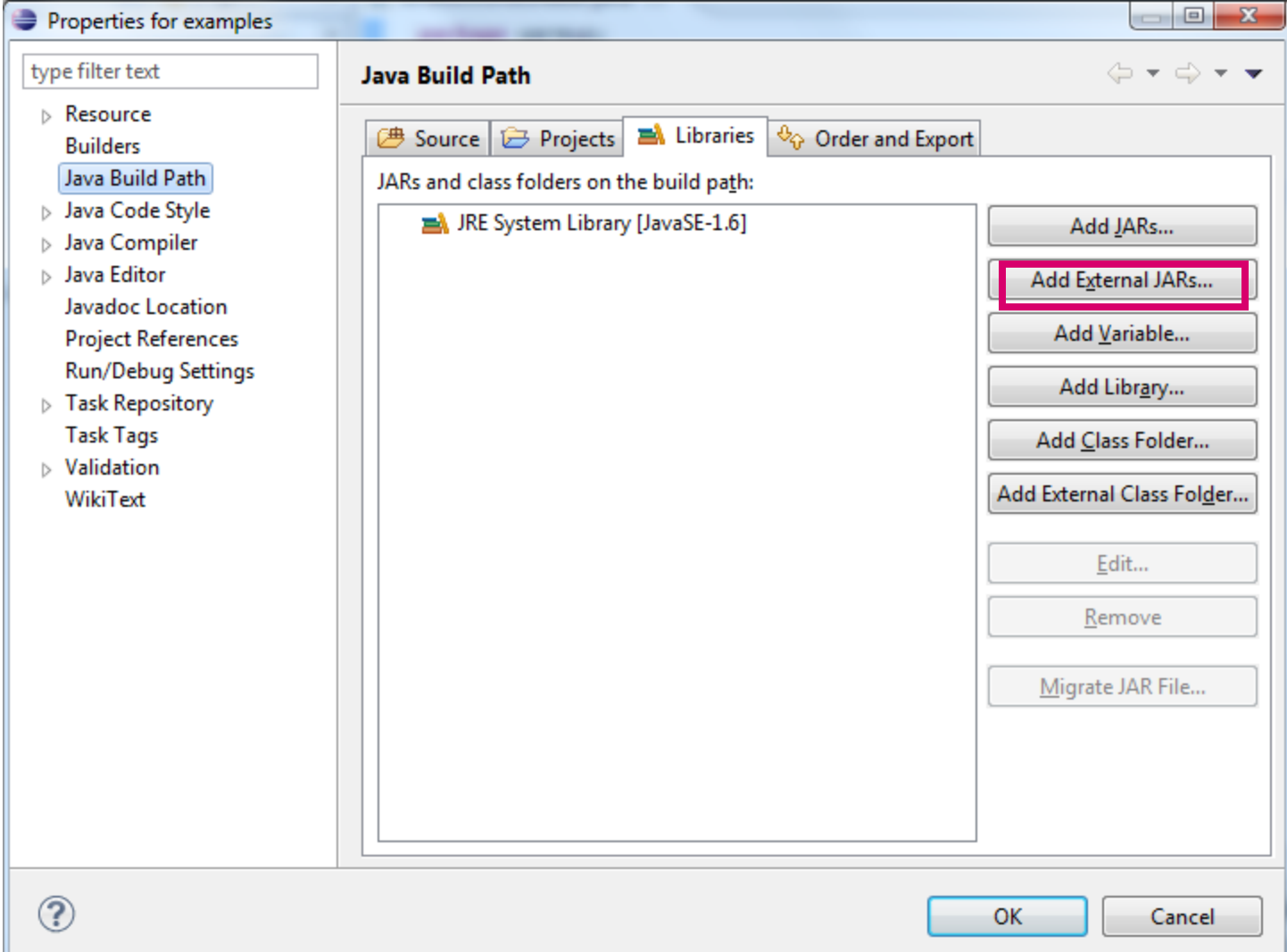

### INSTALLING OBJECTEDITOR SOFTWARE

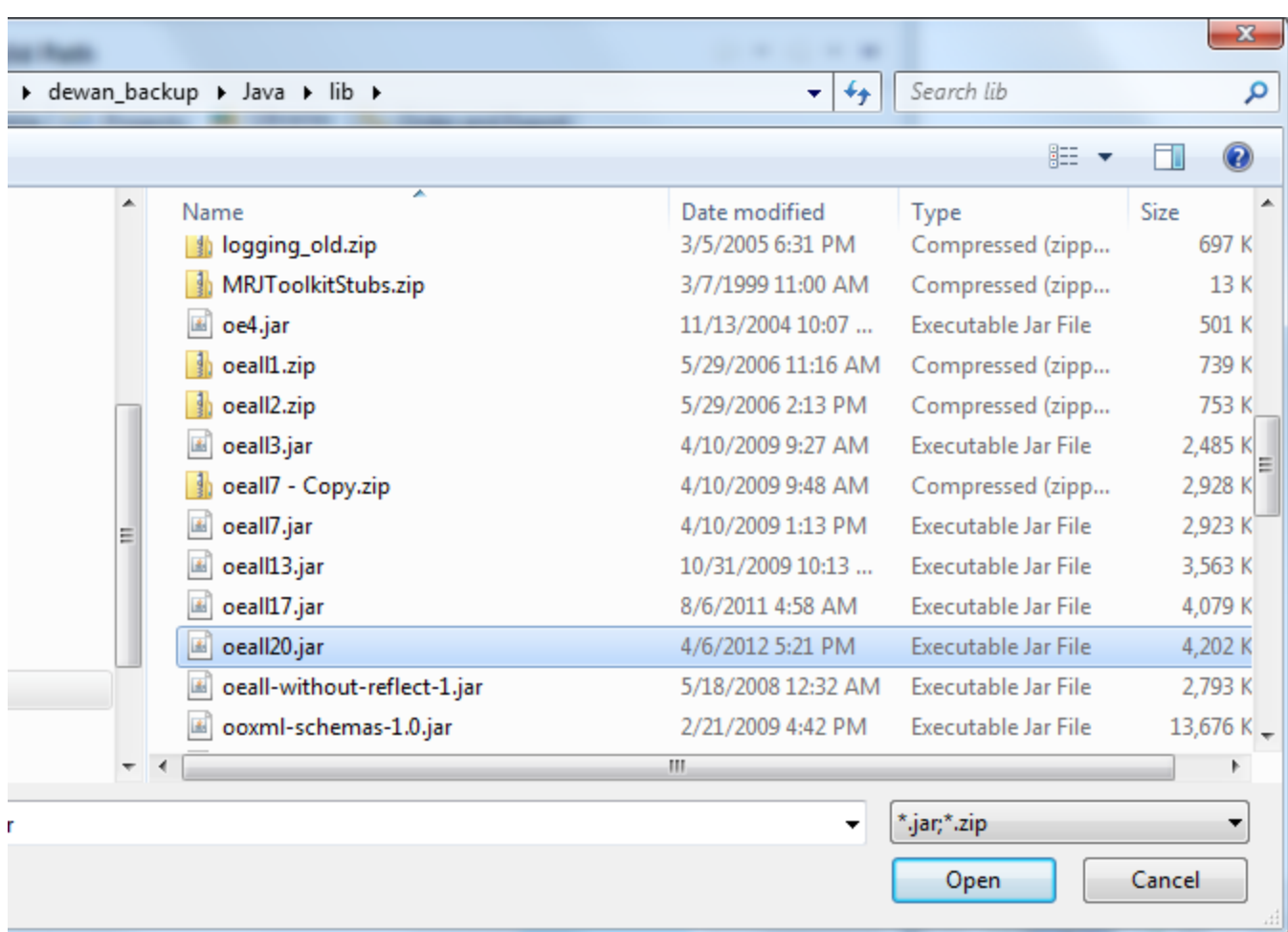

## INSTALLING OBJECTEDITOR SOFTWARE

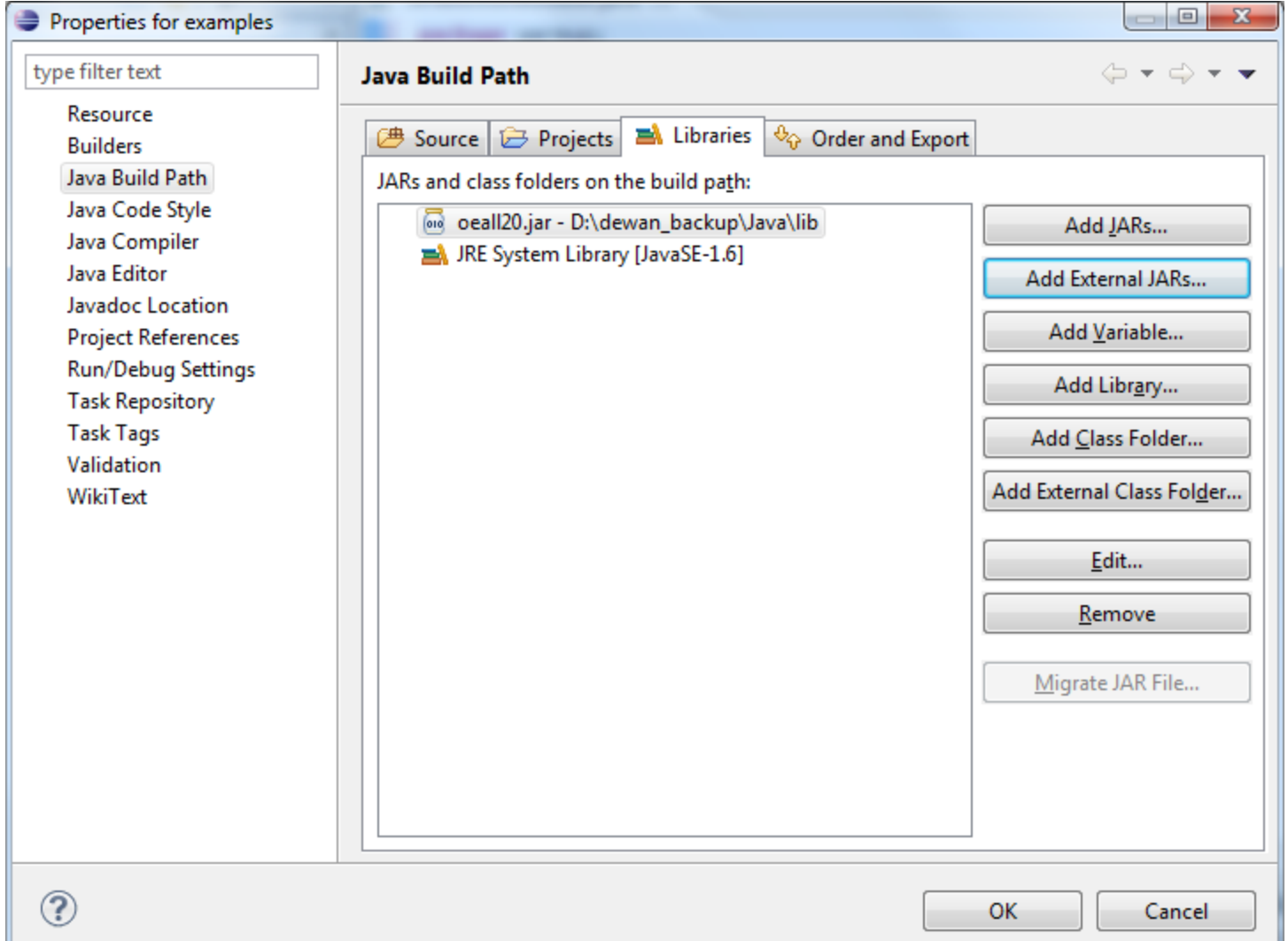

### TESTING OBJECTEDITOR SOFTWARE

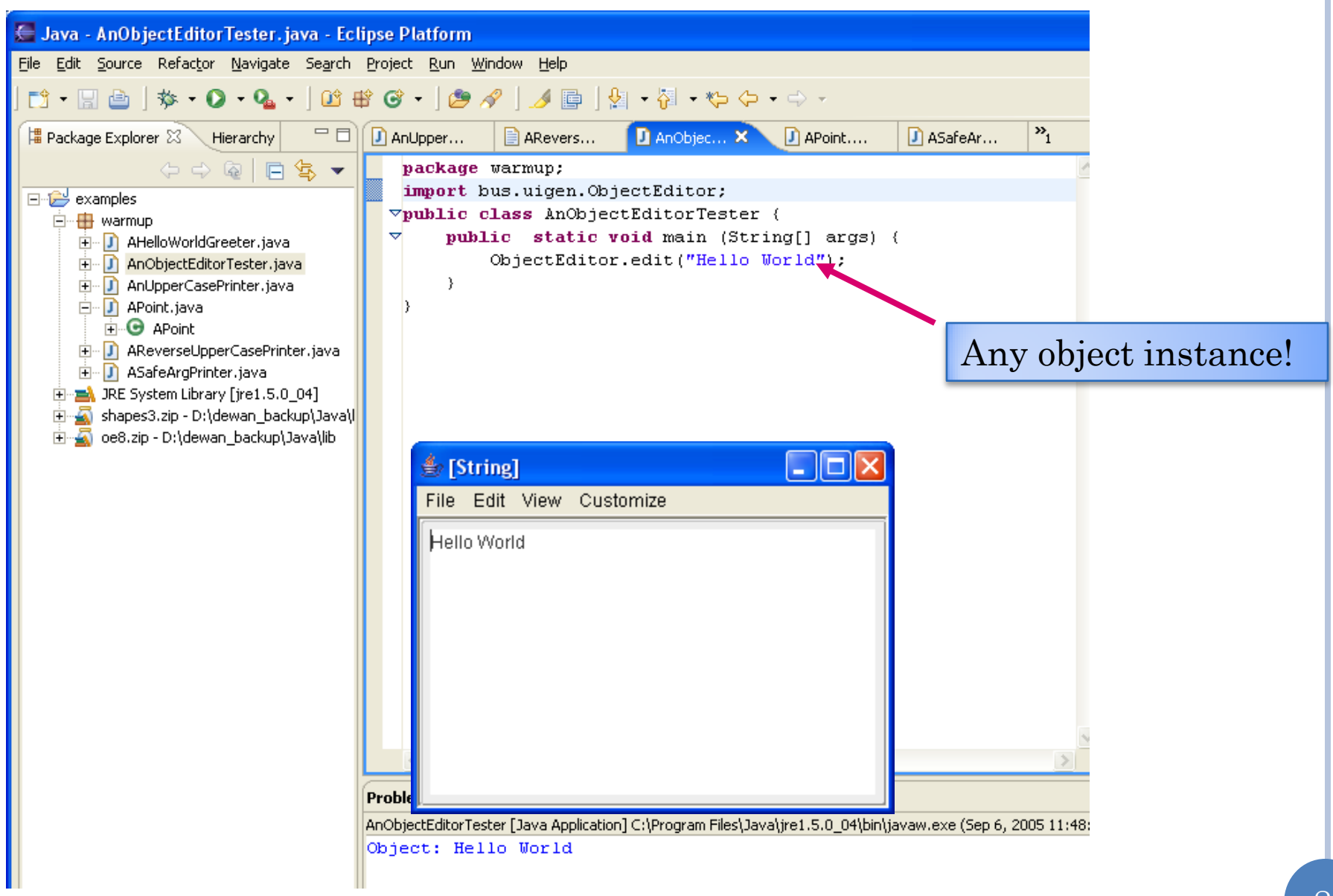